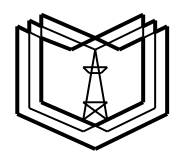

#### **МИНИСТЕРСТВО ОБРАЗОВАНИЯ И НАУКИ РОССИЙСКОЙ ФЕДЕРАЦИИ**

**Федеральное государственное бюджетное образовательное учреждение** 

**высшего профессионального образования**

 **К Г Э У**

**«КАЗАНСКИЙ ГОСУДАРСТВЕННЫЙ ЭНЕРГЕТИЧЕСКИЙ УНИВЕРСИТЕТ»**

**(ФГБОУ ВО «КГЭУ»)**

**Кафедра № ЭСиС**

Только для преподавателей Экз. № \_\_\_\_

# **УЧЕБНО - МЕТОДИЧЕСКАЯ РАЗРАБОТКА**

#### **по учебной дисциплине**

# **Б.1.В.ДВ.13. ФИЗИКО-МАТЕМАТИЧЕСКОЕ МОДЕЛИРОВАНИЕ ЭЛЕКТРОЭНЕРГЕТИЧЕСКИХ СИСТЕМ**

**Практическое занятие:**

**ОПИСАНИЕ УСТАНОВИВШЕГОСЯ РЕЖИМА УРАВНЕНИЯМИ БАЛАНСА МОЩНОСТИ.**

### **УТВЕРЖДАЮ**

### **Заведующий кафедрой ЭСиС**

#### **Максимов В.В.**

**« »\_\_\_\_\_\_\_\_\_\_\_\_ 201\_ г.**

### **УЧЕБНО - МЕТОДИЧЕСКАЯ РАЗРАБОТКА**

### **по учебной дисциплине «Физико-математическое моделирование электроэнергетических систем»**

#### **Практическое занятие:**

# **ОПИСАНИЕ УСТАНОВИВШЕГОСЯ РЕЖИМА УРАВНЕНИЯМИ БАЛАНСА МОЩНОСТИ.**

#### **Учебные и воспитательные цели:**

1. Дать систематизированные знания о физико-математическом моделировании электроэнергетических систем.

2. Освоить приёмы основных вероятностных расчётов в электроэнергетических задачах

**Вид занятия:** Практическое занятие.

### **Продолжительность занятия:** 2 часа. **Структура занятия и расчет времени.**

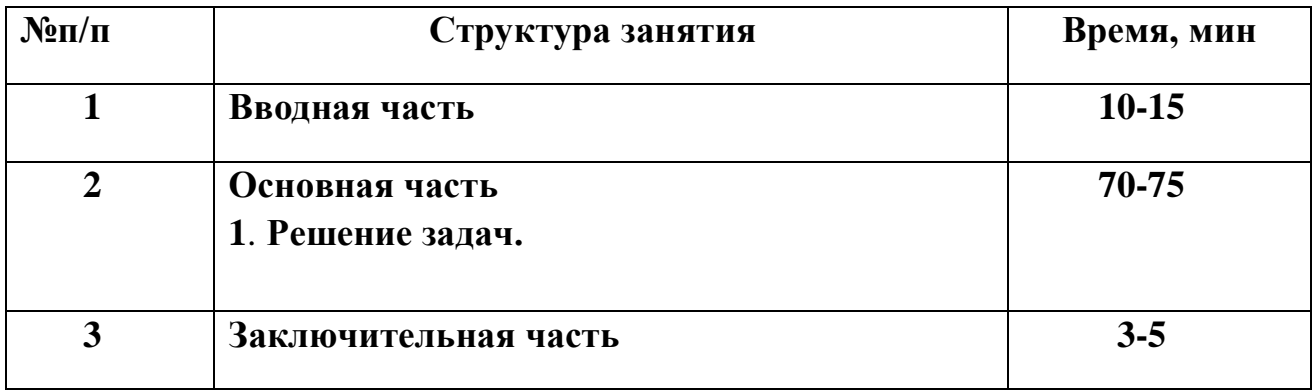

**Вводная часть занятия:** проверить наличие и готовность обучающихся к занятию; провести опрос по пройденному материалу в соответствии с перечнем вопросов и подвести его итоги; объявить тему и учебные цели занятия; обратить внимание обучающихся на важность изучения учебных вопросов занятия, так как знание их может быть

востребовано при выполнении курсовой работы и выпускной квалификационной работы.

**Основная часть занятия:** учебные вопросы занятия изучаются в составе группы с применением диафильма, диапроектора, стендов, плакатов, классной доски, цветных мелков. Изучать материал занятия следует в строгом соответствии с учебной программой и тематическим планом изучения учебной дисциплины.

Наименование учебных вопросов преподаватель объявляет последовательно по мере изложения учебного материала и записывает их на классной доске.

На классной доске следует также записывать номер и название темы и занятия, учебные вопросы, цифровые характеристики, формулы, непонятные и сложные для обучаемых термины, чертить поясняющие схемы. Записи на классной доске вести последовательно и аккуратно.

В ходе изложения учебного материала необходимо контролировать степень усвоения учебного материала путем постановки контрольных и проблемных вопросов.

При изучении учебного материала обучающихся должны вести конспект. Контроль за качеством ведения конспектов преподаватель осуществляет в ходе проведения занятия.

#### **Основная часть занятия:**

Для приведенной структурной схемы электрической системы (см. рис. 3.1) при заданных  $\dot{S_i}$  и  $\underline{Z}_{ij}$ :

 записать в развернутом виде систему уравнений установившегося режима в форме баланса мощности;

 записать выражения для собственной активной и реактивной проводимости узлов.

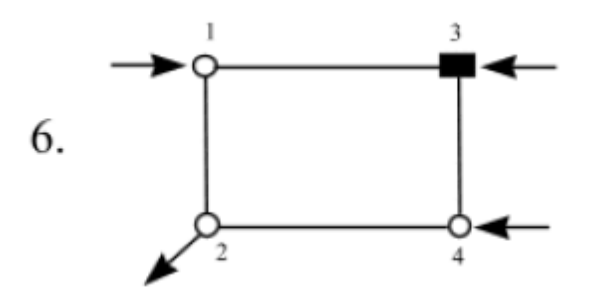

**Рисунок 3.1 Структурная схема электрической системы**

Примечание: балансирующий узел отмечен символом ■.

#### Решение

1) Составим математическую модель режима схемы в форме уравнений баланса мощности:

$$
P_{1\Sigma} = U_1^2 g_{11} + U_1 U_2 Y_{12} \sin(\delta_1 - \delta_2 - \alpha_{12}) + U_1 U_3 Y_{13} \sin(\delta_1 - \delta_3 - \alpha_{13}) - P_1 = 0
$$
  
\n
$$
P_{2\Sigma} = U_2^2 g_{22} + U_1 U_2 Y_{12} \sin(\delta_2 - \delta_1 - \alpha_{12}) + U_2 U_4 Y_{24} \sin(\delta_2 - \delta_4 - \alpha_{24}) - P_2 = 0
$$
  
\n
$$
P_{4\Sigma} = U_4^2 g_{44} + U_2 U_4 Y_{24} \sin(\delta_4 - \delta_2 - \alpha_{24}) + U_3 U_4 Y_{34} \sin(\delta_4 - \delta_3 - \alpha_{34}) - P_4 = 0
$$
  
\n
$$
Q_{1\Sigma} = U_1^2 b_{11} + U_1 U_2 Y_{12} \cos(\delta_1 - \delta_2 - \alpha_{12}) + U_1 U_3 Y_{13} \cos(\delta_1 - \delta_3 - \alpha_{13}) - Q_1 = 0
$$
  
\n
$$
Q_{2\Sigma} = U_2^2 b_{22} + U_1 U_2 Y_{12} \cos(\delta_2 - \delta_1 - \alpha_{12}) + U_2 U_4 Y_{24} \cos(\delta_2 - \delta_4 - \alpha_{24}) - Q_2 = 0
$$
  
\n
$$
Q_{4\Sigma} = U_4^2 b_{44} + U_2 U_4 Y_{24} \cos(\delta_4 - \delta_2 - \alpha_{24}) + U_3 U_4 Y_{34} \cos(\delta_4 - \delta_3 - \alpha_{34}) - Q_4 = 0
$$
  
\n(3.1)

где  $Y_{ij} = g_{ij} - ib_{ij}$  - проводимости ветвей, подходящих к узлу *i*,

 $g_{ii} = Y_{ii} \sin \alpha_{ii}$  - собственная активная проводимость узла *i*;

 $b_{ii} = Y_{ii} \cos \alpha_{ii}$  - собственная реактивная проводимость узла *i*, и  $Y_{ii} = \sum_{i \in \omega_i} \frac{1}{Z_i}$  -

собственная проводимость узла *i*, определяемая как сумма проводимостей ветвей, подходящих к данному узлу. В полученной системе нелинейных уравнений (3.1) искомыми являются модули  $U_1, U_2, U_4$  и фазовые углы  $\delta_1, \delta_2, \delta_4$  напряжений в узлах 1, 2, 4.

Для решения системы (3.1) используем метод Ньютона. Запишем итерационное уравнение Ньютона для поиска корней  $\mathbf{x} = \mathbf{x}_0 - \frac{\mathbf{f}(x)}{\partial \mathbf{f}(x)/\partial x}$ . В нашем случае величины, приведённые в формуле, имеют значения:

$$
\mathbf{x} = \begin{pmatrix} U_1 \\ U_2 \\ U_3 \\ \delta_1 \\ \delta_2 \\ \delta_4 \end{pmatrix}; \quad \mathbf{f}(x) = \begin{pmatrix} P_{1\Sigma} \\ P_{2\Sigma} \\ Q_{1\Sigma} \\ Q_{2\Sigma} \\ Q_{4\Sigma} \end{pmatrix}; \quad \frac{\partial \mathbf{f}(x)}{\partial U_1} = \begin{pmatrix} \frac{\partial P_{1\Sigma}}{\partial U_1} & \frac{\partial P_{1\Sigma}}{\partial U_2} & \frac{\partial P_{1\Sigma}}{\partial U_3} & \frac{\partial P_{2\Sigma}}{\partial U_4} & \frac{\partial P_{2\Sigma}}{\partial U_2} & \frac{\partial P_{2\Sigma}}{\partial U_3} \\ \frac{\partial P_{2\Sigma}}{\partial U_1} & \frac{\partial P_{2\Sigma}}{\partial U_2} & \frac{\partial P_{2\Sigma}}{\partial U_4} & \frac{\partial P_{2\Sigma}}{\partial U_3} & \frac{\partial P_{2\Sigma}}{\partial U_4} & \frac{\partial P_{2\Sigma}}{\partial U_5} \\ \frac{\partial P_{2\Sigma}}{\partial U_1} & \frac{\partial P_{2\Sigma}}{\partial U_1} & \frac{\partial P_{2\Sigma}}{\partial U_2} & \frac{\partial Q_{1\Sigma}}{\partial U_3} & \frac{\partial Q_{1\Sigma}}{\partial U_3} & \frac{\partial Q_{2\Sigma}}{\partial U_2} & \frac{\partial Q_{2\Sigma}}{\partial U_3} & \frac{\partial Q_{2\Sigma}}{\partial U_4} \\ \frac{\partial Q_{2\Sigma}}{\partial U_1} & \frac{\partial Q_{2\Sigma}}{\partial U_2} & \frac{\partial Q_{2\Sigma}}{\partial U_4} & \frac{\partial Q_{2\Sigma}}{\partial U_3} & \frac{\partial Q_{2\Sigma}}{\partial U_3} & \frac{\partial Q_{2\Sigma}}{\partial U_4} \\ \frac{\partial Q_{2\Sigma}}{\partial U_1} & \frac{\partial Q_{2\Sigma}}{\partial U_2} & \frac{\partial Q_{2\Sigma}}{\partial U_4} & \frac{\partial Q_{2\Sigma}}{\partial U_3} & \frac{\partial Q_{2\Sigma}}{\partial U_4} & \frac{\partial Q_{2\Sigma}}{\partial U_5} & \frac{\partial Q_{2\Sigma}}{\partial U_5} & \frac{\partial Q_{2\Sigma}}{\partial U_5} \\ \frac{\partial Q_{3\Sigma}}{\partial U_1} & \frac{\partial Q_{4\Sigma}}{\partial U_2} & \frac{\partial Q_{4\Sigma}}{\partial U_4} & \frac{\
$$

Если сначала найти производные от каждой функции по каждой переменной, то в результате получим матричное уравнение

$$
\begin{pmatrix}\n\frac{\partial P_{1\Sigma}}{\partial U_1} & \frac{\partial P_{1\Sigma}}{\partial U_2} & \frac{\partial P_{1\Sigma}}{\partial U_4} & \frac{\partial P_{1\Sigma}}{\partial \delta_1} & \frac{\partial P_{1\Sigma}}{\partial \delta_2} & \frac{\partial P_{2\Sigma}}{\partial \delta_4} \\
\frac{\partial P_{2\Sigma}}{\partial U_1} & \frac{\partial P_{2\Sigma}}{\partial U_2} & \frac{\partial P_{2\Sigma}}{\partial U_4} & \frac{\partial P_{2\Sigma}}{\partial \delta_1} & \frac{\partial P_{2\Sigma}}{\partial \delta_2} & \frac{\partial P_{2\Sigma}}{\partial \delta_4} \\
\frac{\partial P_{4\Sigma}}{\partial U_1} & \frac{\partial P_{4\Sigma}}{\partial U_2} & \frac{\partial P_{4\Sigma}}{\partial U_4} & \frac{\partial P_{4\Sigma}}{\partial \delta_1} & \frac{\partial P_{4\Sigma}}{\partial \delta_2} & \frac{\partial P_{4\Sigma}}{\partial \delta_4} \\
\frac{\partial Q_{1\Sigma}}{\partial U_1} & \frac{\partial Q_{1\Sigma}}{\partial U_2} & \frac{\partial Q_{1\Sigma}}{\partial U_4} & \frac{\partial Q_{1\Sigma}}{\partial \delta_1} & \frac{\partial Q_{1\Sigma}}{\partial \delta_2} & \frac{\partial Q_{1\Sigma}}{\partial \delta_4} \\
\frac{\partial Q_{2\Sigma}}{\partial U_1} & \frac{\partial Q_{2\Sigma}}{\partial U_2} & \frac{\partial Q_{2\Sigma}}{\partial \delta_1} & \frac{\partial Q_{2\Sigma}}{\partial \delta_2} & \frac{\partial Q_{2\Sigma}}{\partial \delta_4} \\
\frac{\partial Q_{2\Sigma}}{\partial U_1} & \frac{\partial Q_{2\Sigma}}{\partial U_2} & \frac{\partial Q_{2\Sigma}}{\partial U_4} & \frac{\partial Q_{2\Sigma}}{\partial \delta_1} & \frac{\partial Q_{2\Sigma}}{\partial \delta_2} & \frac{\partial Q_{2\Sigma}}{\partial \delta_4} \\
\frac{\partial Q_{3\Sigma}}{\partial U_1} & \frac{\partial Q_{2\Sigma}}{\partial U_2} & \frac{\partial Q_{2\Sigma}}{\partial \delta_1} & \frac{\partial Q_{2\Sigma}}{\partial \delta_2} & \frac{\partial Q_{2\Sigma}}{\partial \delta_4} \\
\frac{\partial Q_{4\Sigma}}{\partial U_1} & \frac{\partial Q_{4\Sigma}}{\partial U_2} & \frac{\partial Q_{4\Sigma}}{\partial \delta_1} &
$$

$$
\text{Eig} \left( \begin{array}{c} \Delta U_1 \\ \Delta U_2 \\ \Delta U_4 \\ \Delta \delta_1 \\ \Delta \delta_2 \\ \Delta \delta_4 \end{array} \right) = \begin{pmatrix} U_1^{(1)} - U_1^{(0)} \\ U_2^{(1)} - U_2^{(0)} \\ U_4^{(1)} - U_4^{(0)} \\ \delta_1^{(1)} - \delta_1^{(0)} \\ \delta_2^{(1)} - \delta_2^{(0)} \\ \delta_4^{(1)} - \delta_4^{(0)} \end{pmatrix} \text{ for independent } \mathbf{K} \text{ in the }
$$

Технология решения системы уравнений такова. Подставляем везде, где встречаются переменные  $U_1, U_2, U_4, \delta_1, \delta_2, \delta_4$  в уравнении их стартовые (нулевые)

приближения $U_{1}^{(0)}, U_{2}^{(0)}, U_{4}^{(0)}, \delta_{1}^{(0)}, \delta_{2}^{(0)}, \delta_{4}^{(0)}.$  Затем определяем вектор-поправку

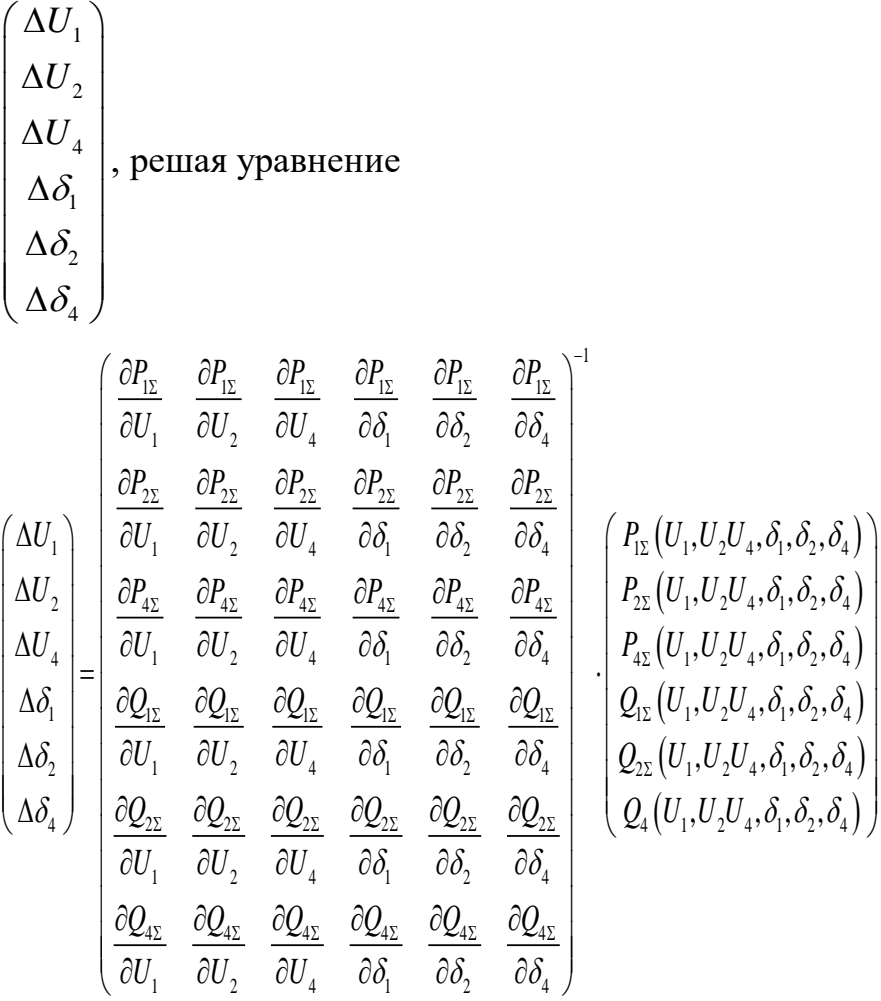

Затем найденные поправки используем для определения следующих стартовых значений и далее до тех пор, пока максимальная из поправок не будет менее заданной погрешности.

## Оптимальное распределение мощности конденсаторных батарей по условиям минимума потерь

Для заданной структурной схемы при известных значениях активных проводимостях ветвей  $(g_{ij})$ , реактивных нагрузках узлов  $(Q_{\mu i})$ , суммарной мощности БСК ( $Q_{K\Sigma}$ ) сформировать систему уравнений для расчета потенниалов.

### Примечания:

1) символом  $\Delta$  обозначен источник питания, символом  $\blacksquare$ нагрузочные узлы, для которых установка БСК не предусматривается; 2) потенциалы узлов с установкой КУ принять равными нулю.

Рисунок 2.2 структурная схема электроснабжения

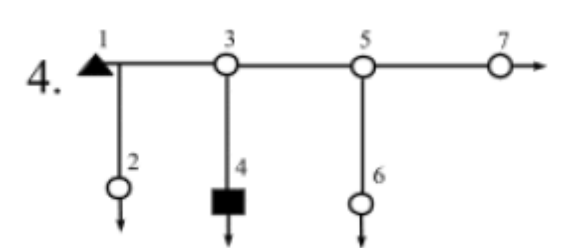

Заключительная часть занятия: Ответить на вопросы, обратить их внимание на необходимость знания изученного материала.

Проверить качество усвоения учебного материала занятия.

Подвести итог занятия, оценить знания и действия.

Выдать задание на самостоятельную работу.

Объявить тему и место проведения очередного занятия, дать команду о наведении порядка в классе и об окончании занятия.

> Доцент кафедры к.т.н. доцент: **Максимов В.В.**

 $\leftarrow \rightarrow$  201 г.

Обсуждено на заседании кафедры « ) \_\_\_\_\_\_\_\_\_ 201 г.,

протокол  $\mathcal{N}_{2}$